## **SIEMENS**

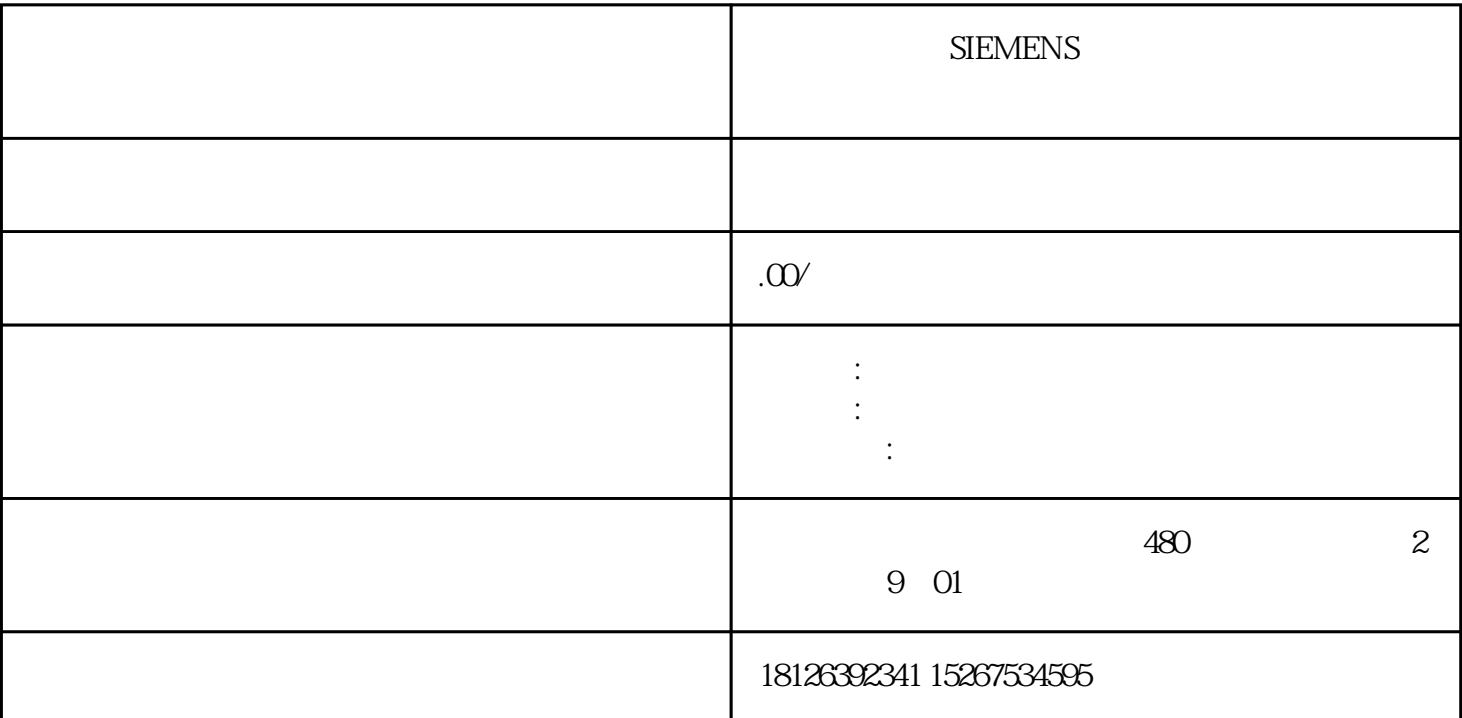

 $\frac{1}{2}$  (a)  $\frac{1}{2}$  (b) and  $\frac{1}{2}$  (c) and  $\frac{1}{2}$ 

" DATA\_IN"  $\blacksquare$  DATA\_OUT"

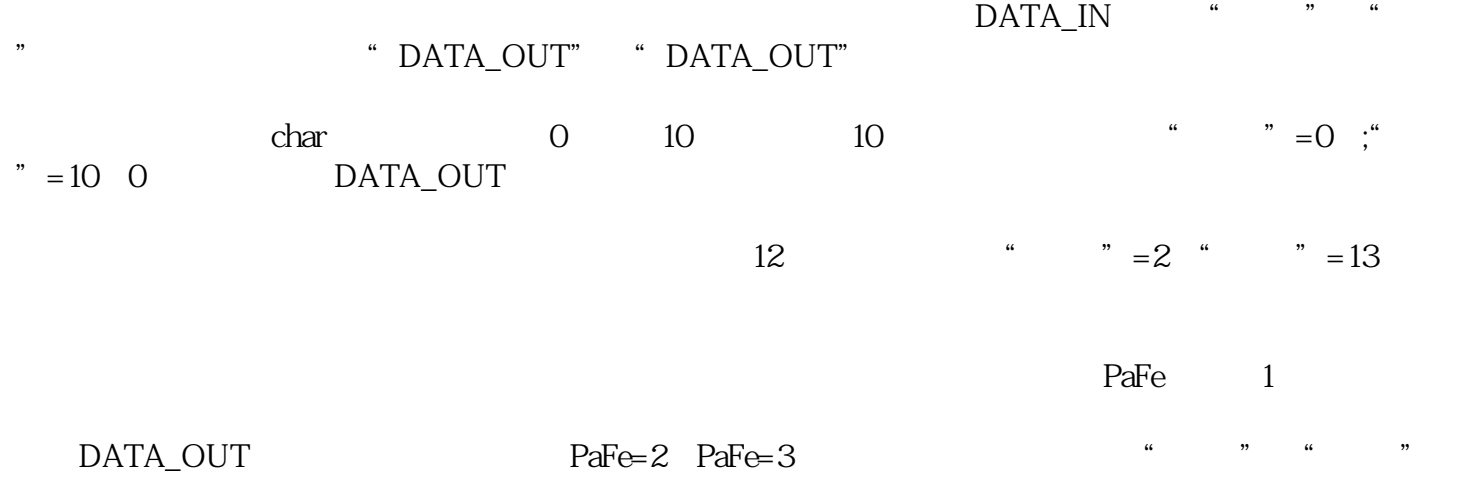

 $\frac{1}{2}$  (a)  $\frac{1}{2}$  (b)  $\frac{1}{2}$  (c)  $\frac{1}{2}$  (c)  $\frac{1}{2}$  (c)  $\frac{1}{2}$  (c)  $\frac{1}{2}$  (c)  $\frac{1}{2}$  (c)  $\frac{1}{2}$  (c)  $\frac{1}{2}$  (c)  $\frac{1}{2}$  (c)  $\frac{1}{2}$  (c)  $\frac{1}{2}$  (c)  $\frac{1}{2}$  (c)  $\frac{1}{2}$  (c)  $\frac{1}{2}$  (

CONCAT

整INSERT。

REGION (\* Programm \*) //Zeiger kopieren #DATA\_IN\_T := #DATA\_IN; #DATA\_OUT\_T := #DATA\_OUT; #dBZ\_Hilfsvariable := #p\_DATA\_OUT.BZ;//BZ sichern //Zeiger anpassen um den Header zu lesen/schreiben #p\_DATA\_OUT.DataCount := 1; //nur 1 Byte schreiben //Laenge des Ausgabestring lesen #erg\_SFC20 := BLKMOV(SRCBLK := #DATA\_OUT\_T, DSTBLK => #bHeader\_Str\_Laenge); #bHeader\_Str\_Inhalt :=  $INT\_TO\_BYTE($ #Ende - #Start + 1); #PaFE := 0; IF BYTE\_TO\_INT(#bHeader\_Str\_Laenge) < (#Ende - #Start + 1) THEN  $\qquad$  #PaFE := 1; //Ausgabedaten zu lang fuer Ausgabestring ELSIF #p\_DATA\_OUT.DBNR = 0THEN  $#$ PaFE := 2; //kein Ausgangfeld festgelegt  $ELSIF$  (#Ende - #Start + 1) < 1 THEN #PaFE := 3; //Eingabedaten zu kurz ELSIF #Start < 0 THEN #PaFE := 4; //Startwert kleiner 0 ELSE  $\text{APaFE} := Q$  END\_IF; //Daten kopieren, wenn Fehler = 0 IF  $\text{APaFE} = \text{OTHEN}$ (\*\*\*\*\*\*\*\*\*\*\*String Laenge in Ausgabestring schreiben\*\*\*\*\*\*\*\*\*\*\*\*\*\*\*\*\*\*\*\*\*\*\*\*\*\*) //BZ\_Hilfsvariable ist der gesicherte Beginn vom unveraenderten Zeiger //Zeiger setzen auf Byte 0, dies entspricht der String Laenge #p\_DATA\_OUT.BZ := (#dBZ\_Hilfsvariable AND dw#16#FFFF0000) OR #dBZ\_Hilfsvariable (\*+ 0\*); //Header des OUTPUT schreiben #erg\_SFC20 := BLKMOV(SRCBLK := #bHeader\_Str\_Laenge, DSTBLK => #DATA\_OUT\_T); (\*\*\*\*\*\*\*\*\*\*\*\*\*\*\*\*\*\*\*\*\*\*\*\*\*\*\*\*\*\*\*\*\*\*\*\*\*\*\*\*\*\*\*\*\*\*\*\*\*\*\*\*\*\*\*\*\*\*\*\*\*\*\*\*\*\*\*\*\*\*\*\*\*\*\*\*\*) (\*\*\*\*\*\*\*\*\*\*\*Belegte Laenge in Ausgabestring schreiben\*\*\*\*\*\*\*\*\*\*\*\*\*\*\*\*\*\*\*\*\*\*\*\*\*\*) //BZ\_Hilfsvariable ist der gesicherte Beginn vom unveraenderten Zeiger //Zeiger setzen auf Byte 1, dies entspricht der belegten String Laenge #p\_DATA\_OUT.BZ := (#dBZ\_Hilfsvariable AND dw#16#FFFF0000) OR INT\_TO\_DWORD(DWORD\_TO\_INT(#dBZ\_Hilfsvariable) + 1 \* 8); //Header des OUTPUT schreiben #erg\_SFC20 := BLKMOV(SRCBLK := #bHeader\_Str\_Inhalt, DSTBLK => #DATA\_OUT\_T); (\*\*\*\*\*\*\*\*\*\*\*\*\*\*\*\*\*\*\*\*\*\*\*\*\*\*\*\*\*\*\*\*\*\*\*\*\*\*\*\*\*\*\*\*\*\*\*\*\*\*\*\*\*\*\*\*\*\*\*\*\*\*\*\*\*\*\*\*\*\*\*\*\*\*\*\*\*) //Zeiger anpassen INPUT #p\_DATA\_IN.DataCount := BYTE\_TO\_WORD(#bHeader\_Str\_Inhalt); #p\_DATA\_IN.BZ := (#p\_DATA\_IN.BZ AND dw#16#FFFF0000) OR INT\_TO\_DWORD(DWORD\_TO\_INT(#p\_DATA\_IN.BZ) + #Start \* 8); //Zeiger anpassen OUTPUT #DATA\_OUT\_T := #DATA\_OUT; #p\_DATA\_OUT.DataCount := #p\_DATA\_IN.DataCount; #p\_DATA\_OUT.BZ := (#dBZ\_Hilfsvariable AND dw#16#FFFF0000) OR INT\_TO\_DWORD(DWORD\_TO\_INT(#dBZ\_Hilfsvariable) + 2 \* 8); //Daten kopieren #erg\_SFC20 := BLKMOV(SRCBLK := #DATA\_IN\_T, DSTBLK => #DATA\_OUT\_T); END\_IF;END\_REGION